## Cheatography

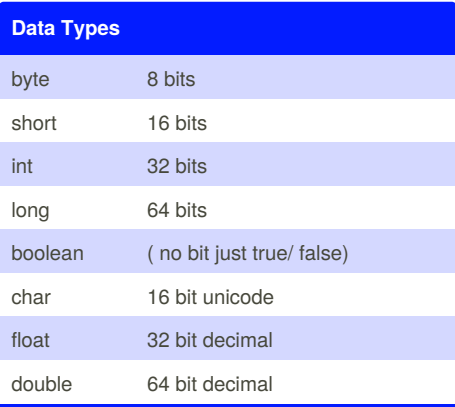

**Swap** package com.company;

```
import java.lang.System;
public class Main {
     public static void swap(int[]
list, int e1, int e2)
    \sqrt{2}int temp;
          temp = list[el];list[e1] = list[e2];list[e2] = temp;System.out.print("\nafter
swap: ");
          for (int i = 0; i < 5; i^{++})
          {
               System.out.print(list[i
1 + 0 0;
         \rightarrow}
    public static void
main(String[] args)
     \left\{ \right.int [] mylist = new int []
{1, 2, 3, 4, 5};
          System.out.print("before
swap: ");
          for (int i = 0; i < 5; i++)
           {
               System.out.print(mylist
\begin{bmatrix} \texttt{i} \end{bmatrix} \begin{bmatrix} + \\ 0 \\ 1 \end{bmatrix} \begin{bmatrix} \texttt{u} \end{bmatrix}
```
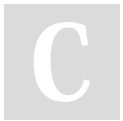

#### By **yuyu** [cheatography.com/yuyu/](http://www.cheatography.com/yuyu/)

# Java Cheat Sheet

by [yuyu](http://www.cheatography.com/yuyu/) via [cheatography.com/30216/cs/8967/](http://www.cheatography.com/yuyu/cheat-sheets/java)

```
Swap (cont)
        }
        swap(mylist, 1, 2);
        swap(mylist, 0, 4);
        swap(mylist, 1, 3);
    }
}
```
#### **notes**

 $/n = new line$  $/t = \tan$  $/$ " = "  $/$ \* = multiple Make new class: Click src  $>$  main  $>$  new  $>$  Java class (then type the code)

#### **Arrays**

```
- List use when shopping
- can make 2 ways:
int[] ex1 = new int [3];ex1[0] = 1;ex2[1] = 2;ex3[2]= 3;
```
#### **While loops**

```
While loops
        int count = 0;
       while (count <
mylist.lenght) {
           System.out.print(
mylist[count] + "");
```
count ++;

#### **Do...While**

```
- It make the code run and check
the condition.
(if the condition correct or not
and have 1 letter)
int count=0;
do{
           System.out.print(count +
\left( \begin{array}{cc} 0 & 0 \\ 0 & 1 \end{array} \right);
           count ++ ;
}while \{\text{count} < 10\};
Ans 0 1 2 3 4 5 6 7 8 9
```
#### **Java Programming Process**

Java is a high level programming language that is readable by human called JVM ( Java Virtual Machine ).

Compiler - translate the program into machine language that can be executed directly on the computer.

(called native compiler because it produces on executable).

Java bytecodes - the java complier translate your java program to be an intermediate level, which can be executed only by JVM. JVM is the another run program of Java. It referred to Java runtime.

The standard environment is distribute by Oracle and is called the Java runtime environment (JRE).

Java runtime a program that execute compiled Java byte codes.

JDK (Java Development Kit) contains a complete class library of utilities that help you accomplish most common tasks.

Published 4th September, 2016. Last updated 8th September, 2016. Page 1 of 2.

Sponsored by **ApolloPad.com** Everyone has a novel in them. Finish Yours! <https://apollopad.com>

## Cheatography

### Java Cheat Sheet by [yuyu](http://www.cheatography.com/yuyu/) via [cheatography.com/30216/cs/8967/](http://www.cheatography.com/yuyu/cheat-sheets/java)

#### **String**

String (same with array int but int use for the number but string use for word.) String name = "Yuyu"

#### **Char**

Char is same with string but char for only letter!! String letter = "A";

#### **For loops**

```
For loops (do everything in () )
           Characters
           String name = "yuyu";
              for (char y :
name.toCharArray()){
                  System.out.print(y + " "}
           Ans y u y u
              int [] mylist = {2, 4, 6};
               for (int i = 0; i <mylist.length; i++)
               {
                   System.out.print( mylist
[i] + " ");
               }
           Ans 2 4 6
```
By **yuyu** [cheatography.com/yuyu/](http://www.cheatography.com/yuyu/) Published 4th September, 2016. Last updated 8th September, 2016. Page 2 of 2.

Sponsored by **ApolloPad.com** Everyone has a novel in them. Finish Yours! <https://apollopad.com>